## SAP ABAP table PC2LP1 {MX Loans Processing}

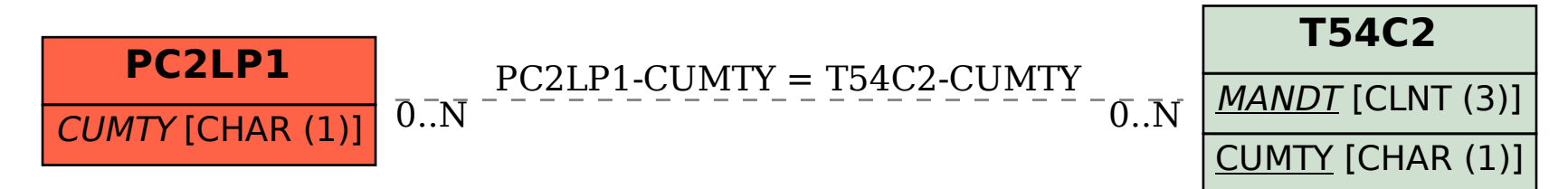